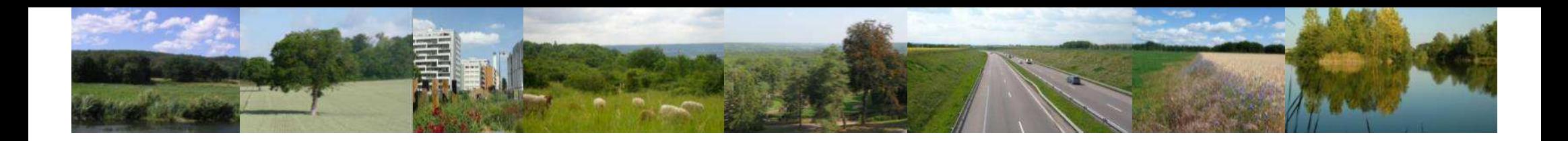

# **Atelier « Milieux aquatiques et humides »**

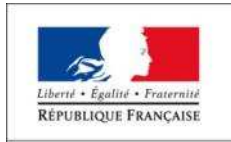

PRÉFET DE LA RÉGION D'ILE-DE-FRANCE

Comité régional TVB 23/09/15

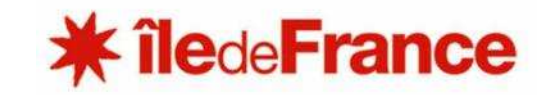

# *Déroulé de l'atelier*

**Les enjeux posés dans le SRCE :** 15' + 5' de questions

**Présentation de réalisations :** 30'

M. François VIVIEN - SIAHVY

- ► M. Antoine FORTIN SMSO
- **Comment « FAIRE » ?** Production individuelle à travers un questionnaire : 15'
- **Pause :** 15'
- **Comment « FAIRE CONNAITRE » et « DEMULTIPLIER » - Capitaliser nos actions et mutualiser les expériences :** discussion collective jusqu'à 12h30

Animateur : Gilles LECUIR (Natureparif)

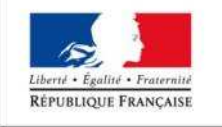

PREFET DE LA REGION D'ILE-DE-FRANCI Rapporteur : Manuel PRUVOST-BOUVATTIER (IAU-IDF)

Secrétaire de séance : Fabien PAQUIER (Région IDF)

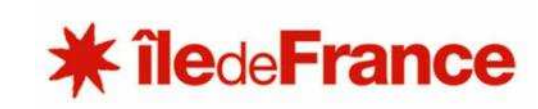

# *Ce qui dit le SRCE : rappels*

**Réseau hydrographique** = réservoirs de biodiversité (habitats)et des corridors écologiques (axe de déplacement)

**Zones humides** = réservoirs de biodiversité ou corridors écologiques ou les deux à la fois.

### **4 enjeux majeurs**

- **1. Réhabiliter les annexes hydrauliques** (bras morts, marais) pour favoriser la diversité des habitats
- **2. Aménager les ouvrages hydrauliques** pour décloisonner les cours d'eau et rétablir la continuité piscicole et sédimentaire
- **3. Réduire l'artificialisation des berges**
- **4. Stopper la disparition des zones humides**

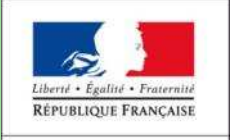

**iledeFrance** 

## *Les cartes au 1:100 000*

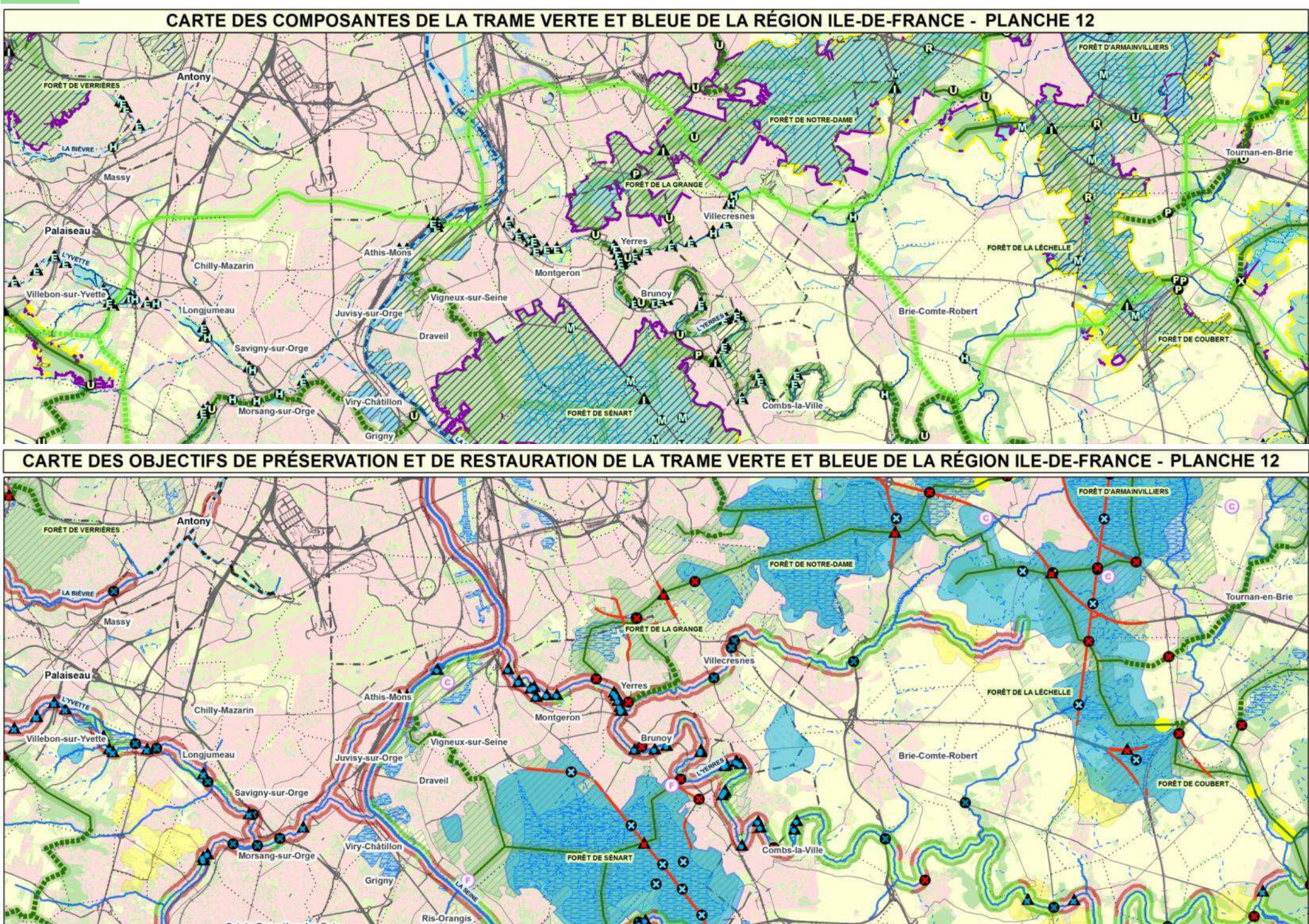

## *Orientations stratégiques pour les milieux aquatiques et humides (1)*

Remettre **les espèces au cœur de l'action** en faveur des cours d'eau, des milieux humides et des milieux associés

Reconquérir les **têtes de bassin** (restauration, constitution de ripisylves…)

**Restaurer les continuités longitudinales :** Assurer la libre circulation des espèces, notamment des migrateurs amphihalins et holobiotiques.

**Restaurer des continuités latérales :**

Renaturer les berges des cours d'eau, dont les grands axes fluviaux

Rétablir la **connectivité avec les milieux terrestres riverains** : Milieux annexes et connexes (espaces de transition, milieux humides, champs d'expansion de crues…)

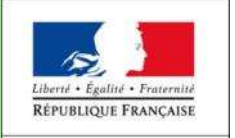

D'ILE-DE-FRANCI

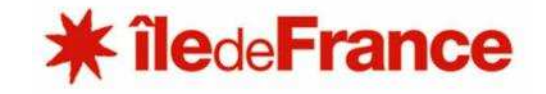

## *Orientations stratégiques pour les milieux aquatiques et humides (2)*

Stopper la disparition et la dégradation des **zones humides** :

Préserver, maintenir et protéger leurs fonctionnalités (biodiversité, hydraulique, épuratoire).

Restaurer les zones humides de fond de vallée, maintenir et protéger les prairies humides,

### **Lutter contre la faune et la flore invasive** et exotique.

Assurer la **formation** de tous les acteurs pour la prise en compte des enjeux de continuité de la trame verte et bleue.

Le SRCE tout comme le SDAGE se fixent pour objectif de restaurer autant que possible le fonctionnement naturel des cours d'eau

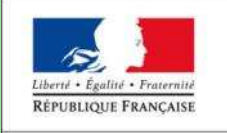

DE LA REGION D'ILE-DE-FRANCE

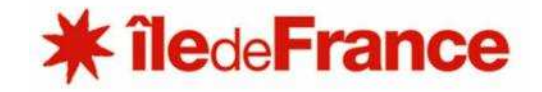

## *Lecture illustrée de la carte des composantes*

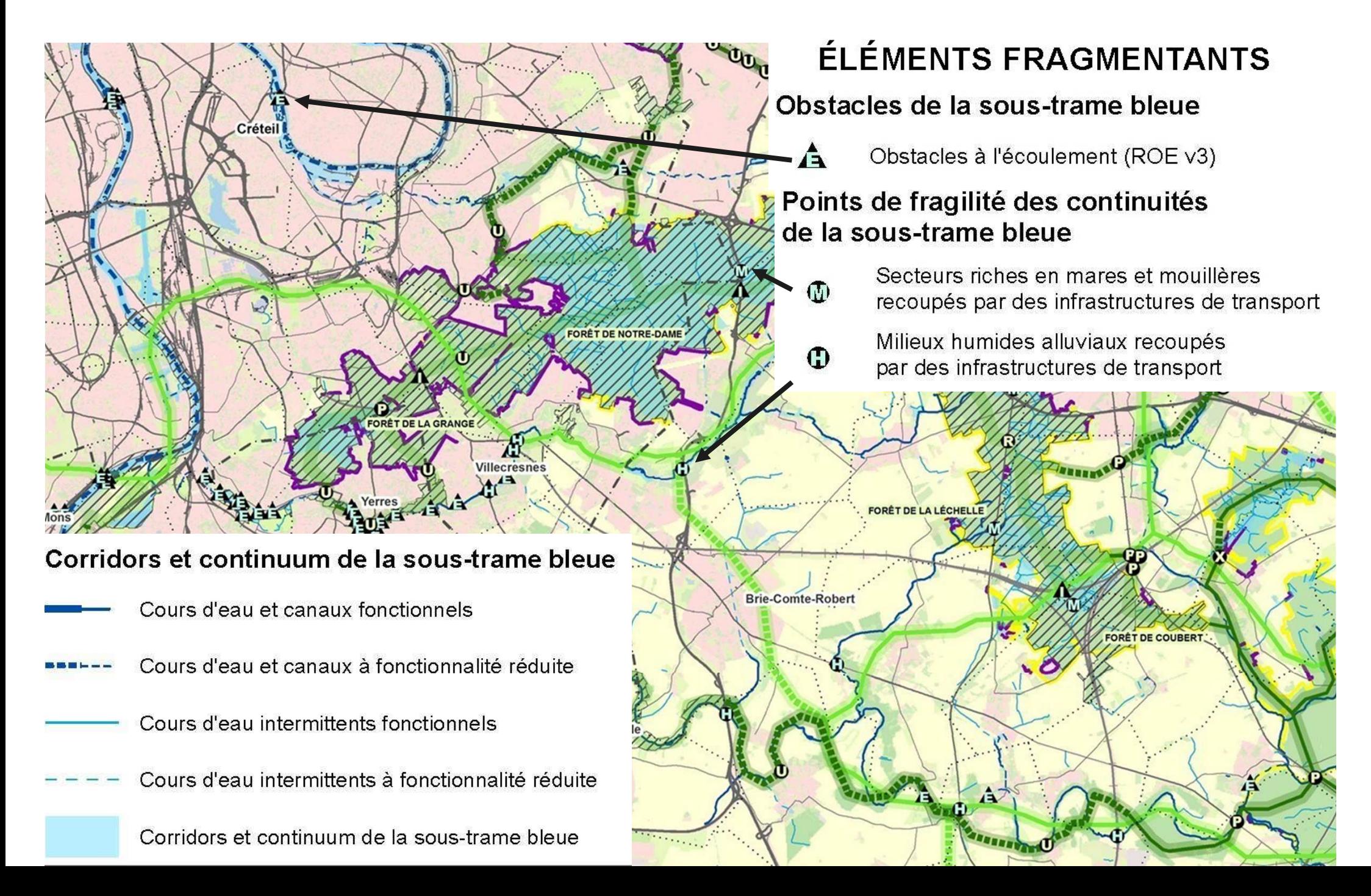

## *Lecture illustrée de la carte des objectifs*

#### **CORRIDORS À PRÉSERVER OU RESTAURER**

Corridors alluviaux multitrames

#### Le long des fleuves et rivières

 $\blacksquare$  Le long des canaux Corridors alluviaux multitrames en contexte urbain

- e long des fleuves et rivières
- $\equiv$  Le long des canaux

#### Réseau hydrographique

- Cours d'eau à préserver et/ou à restaurer Autres cours d'eau intermittents à préserver  $---$  et/ou à restaurer

#### **Connexions multitrames**

Connexions entre les forêts et les corridors alluviaux

Autres connexions multitrames

#### ÉLÉMENTS À PRÉSERVER

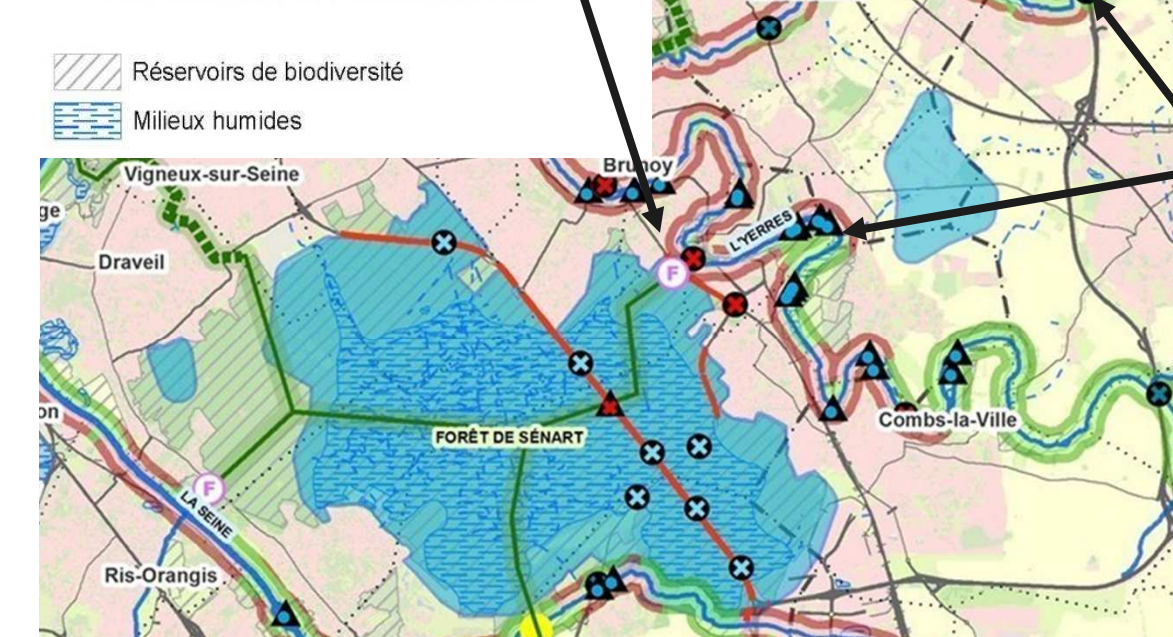

LA GRANGE

Villecresnes

### Roissy-en-Brie FORÊT D'ARMAINVILLIERS FORÊT DE NOTRE-DAME **ÉLÉMENTS FRAGMENTANTS** À TRAITER PRIORITAIREMENT Obstacles et points de fragilité de la sous-trame bleue Cours d'eau souterrains susceptibles de faire l'obiet d'opérations de réouverture Obstacles à traiter d'ici 2017 (L. 214-17 du code de l'environnement) Obstacles sur les cours d'eau Brie-C mte-Robert Secteurs riches en mares et mouillères  $\infty$ recoupés par des infrastructures de transport Milieux humides alluviaux recoupés par des infrastructures de transport AUTRES ÉLÉMENTS D'INTÉRÊT MAJEUR

pour le fonctionnement des continuités écologiques

Secteurs de concentration de mares et mouillères

### **Les cartes** *Secteurs de mares et mouillères(Quand au moins 5 mares à moins d'1 km les unes des autres)*

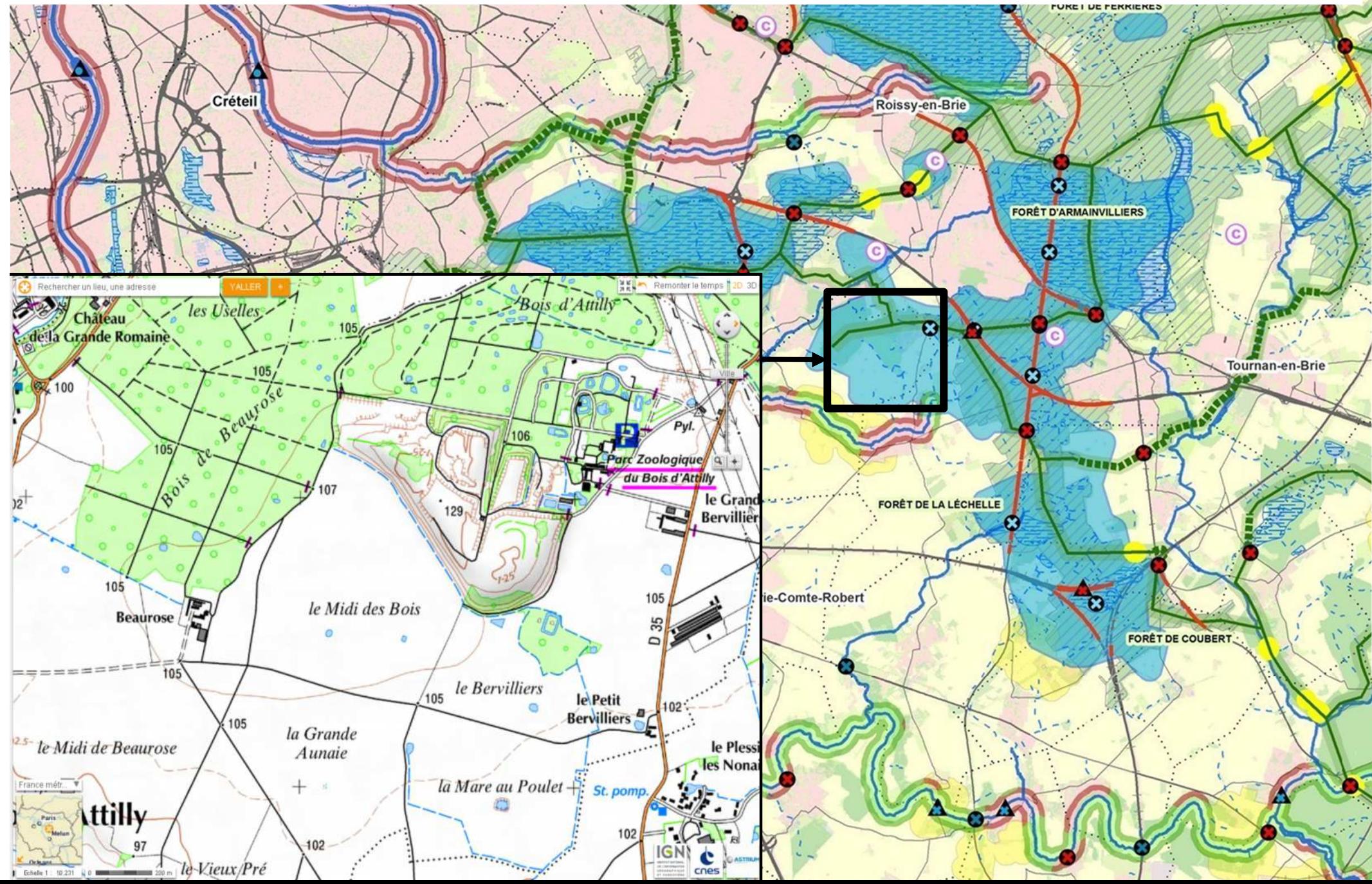

## *Paris et Petite Couronne (1:75 000)*

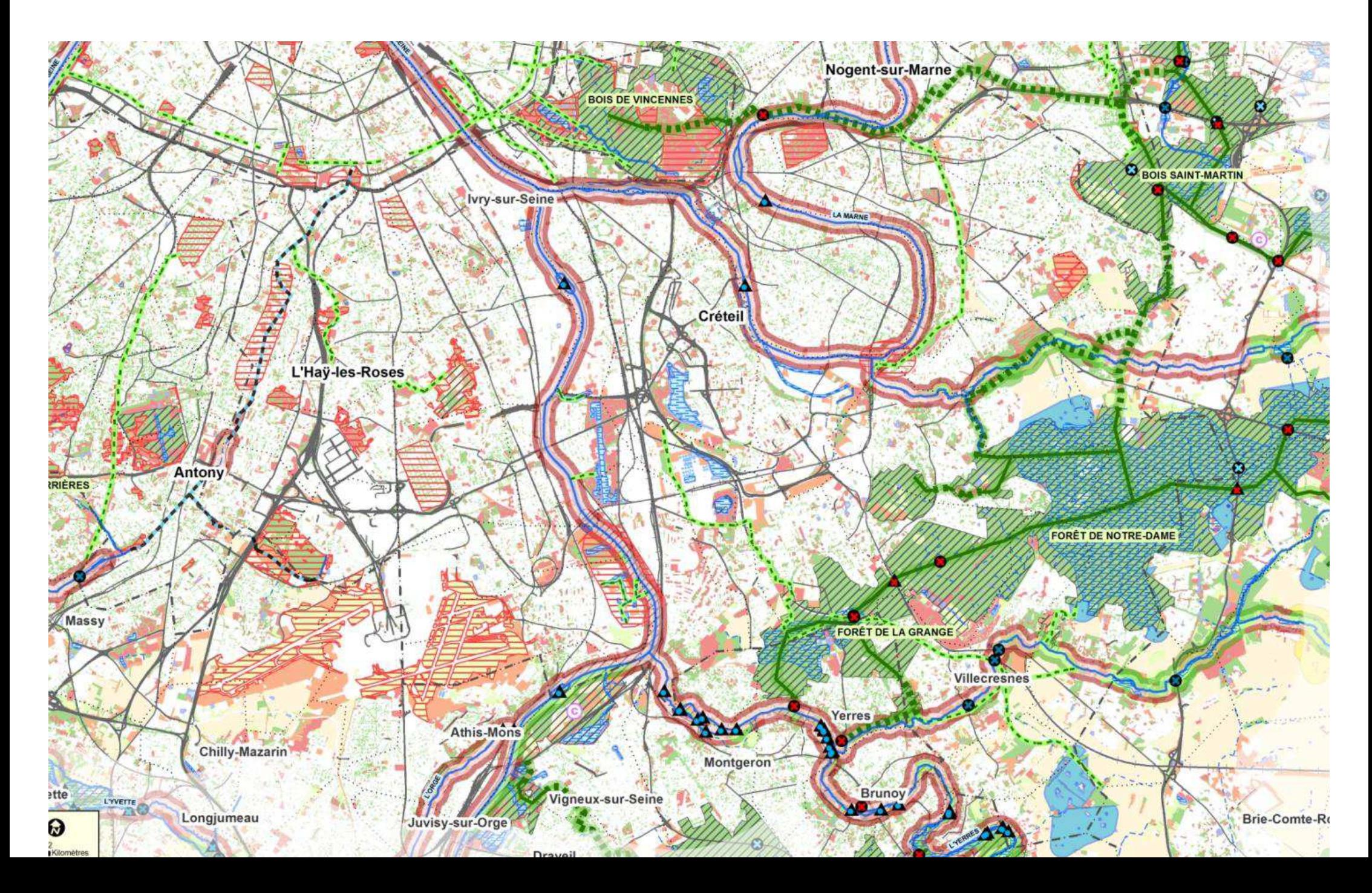

## **Pourquoi restaurer les berges ?**

- $\blacktriangleright$ **La berge, talus, zone de contact fleuve / terre**
- $\blacktriangleright$ **Intérêt écologique**

RÉPUBLIQUE FRANÇAISE

PRÉFET DE LA RÉGION

- Ecotone (biodiversité spécifique)
- Diversité des profils de berge→ diversité des milieux<br>Corridor écologique •
- Corridor écologique

#### $\blacktriangleright$ **Des enjeux forts à articuler :**

- Fonction économique (installations portuaires)
- Fonction sociale (récréation, cadre de vie)
- Zone tampon contre les crues
- Fonction environnementale (valeur écologique des berges naturelles)
- $\rightarrow$  garantir les conditions d'une meilleur cohabitation entre ces<br>différentes fonctions différentes fonctions

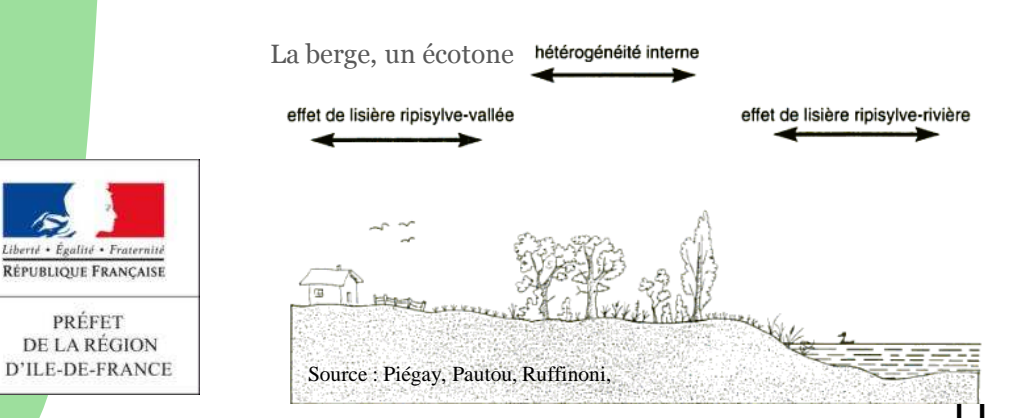

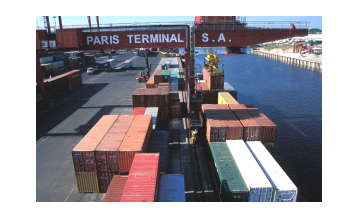

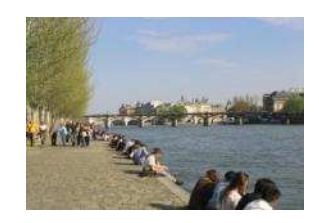

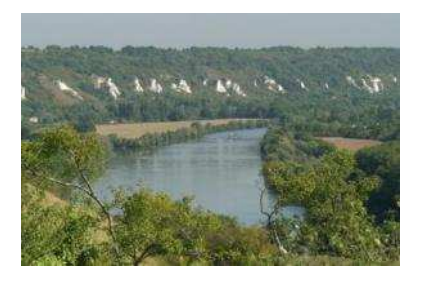

Diversité de profils, diversité de milieux

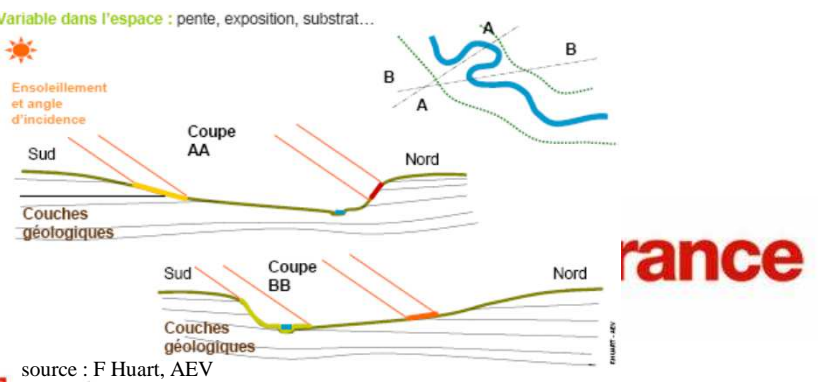

## **Pourquoi restaurer les berges ?**

- $\blacktriangleright$  **Un constat : de multiples perturbations**
	- •Minéralisation
	- $\bullet$  Habitats peu diversifiés •
	- Faciès d'écoulement peu diversifiés•
	- Ruptures des continuités longitudinale et •transversale
	- Fortes nuisances : fréquentation, bruit, éclairage•
	- •Déconnexion des bras morts ou secondaires

#### terrestre aquatique

Rupturelongitudinale

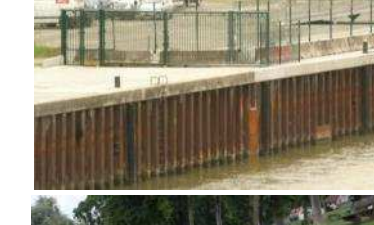

Rupturetransversale

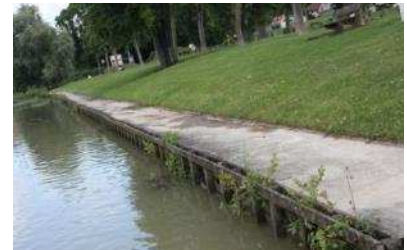

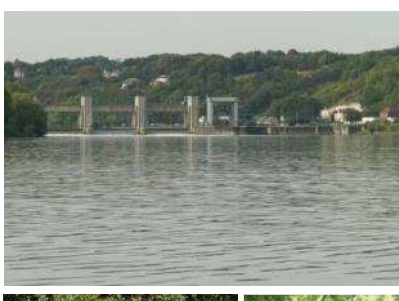

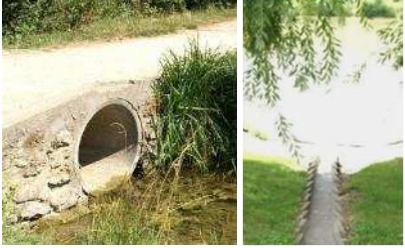

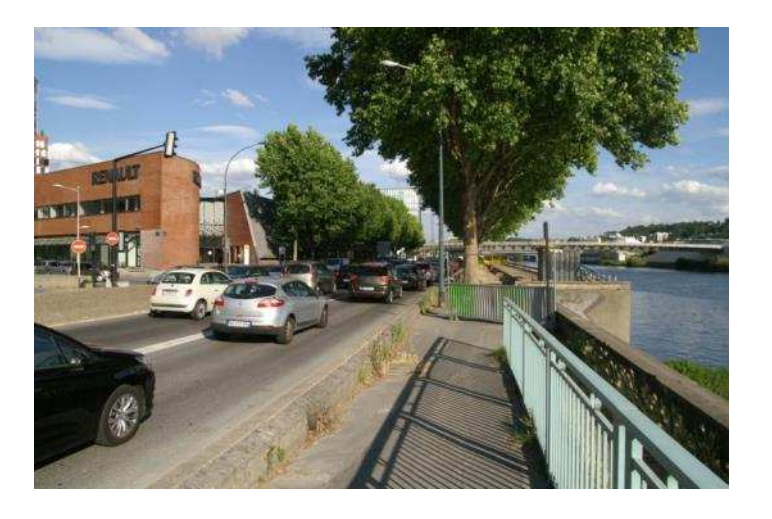

Bras déconnecté

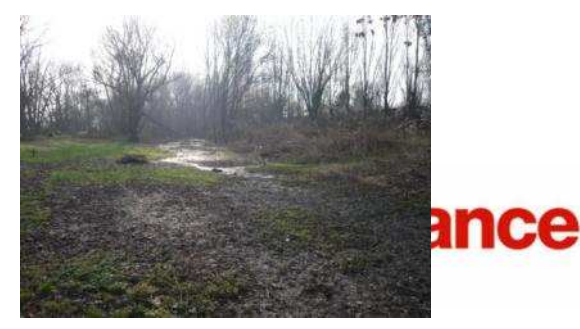

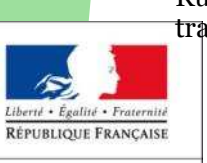

### **Une continuité écologique à reconquérir**

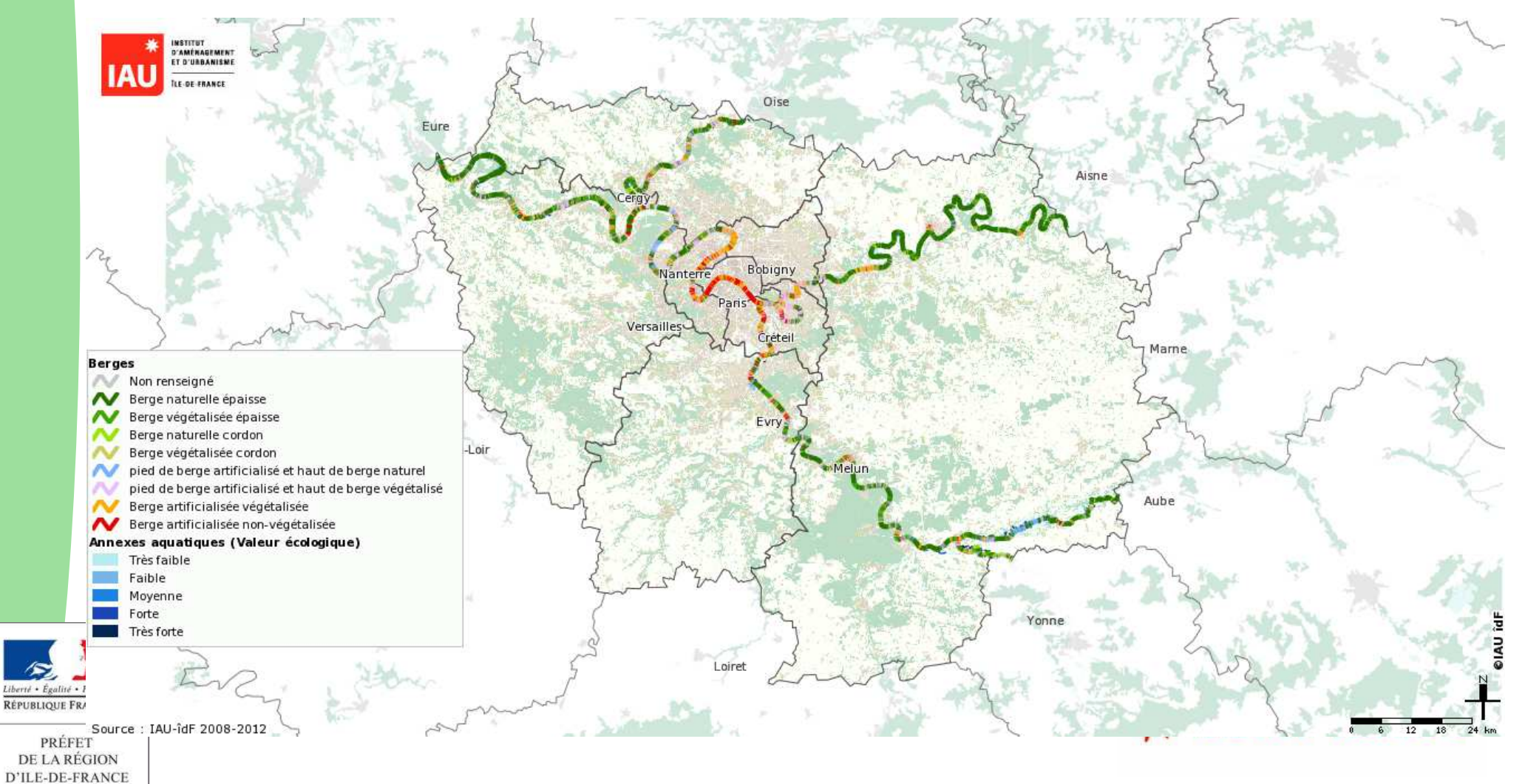

## **Les composants du schéma environnemental des berges**

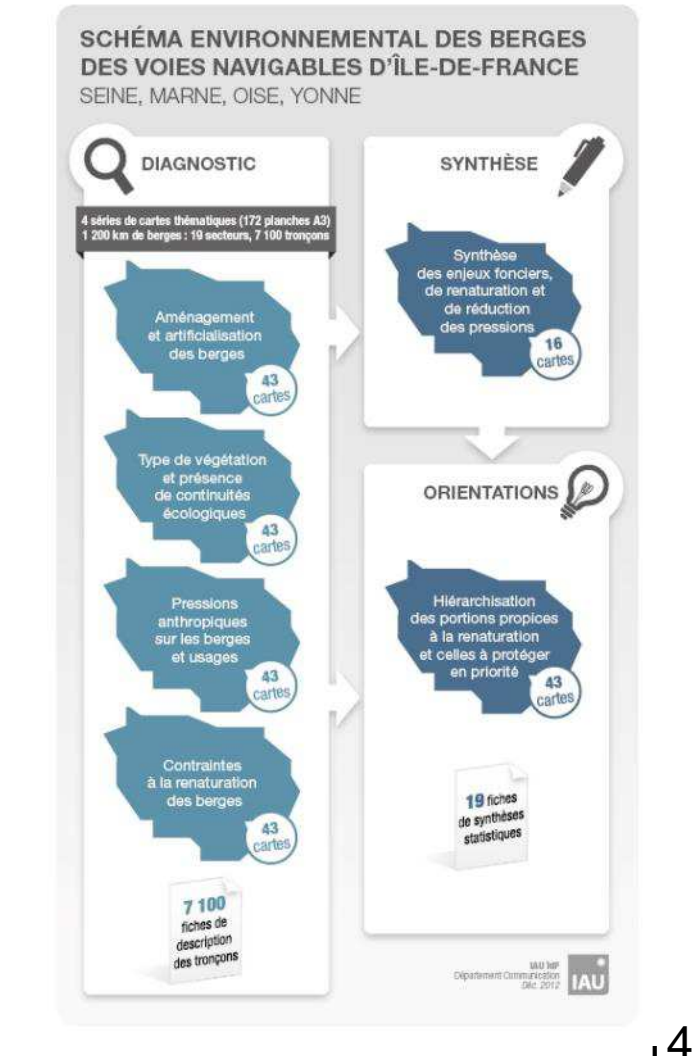

- **Un atlas cartographique format A3 :**
- **Diagnostic**
	- 4 cartes thématiques au 25 000ème
	- 43 planches chacune
	- 7100 fiches tronçon
- **Synthèse du diagnostic**
	- 16 planches au 55 000ème
- **Orientations d'intervention**
	- 43 planches au 25 000ème
	- 19 fiches de synthèse statistiques
- **Soit au total 231 cartes**

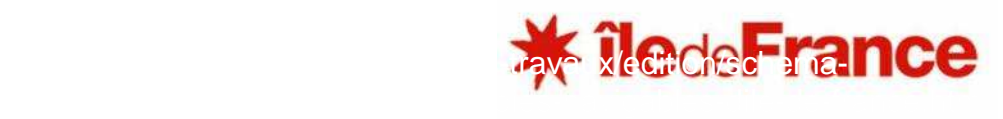

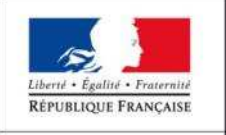

### **Carte des « Orientations d'intervention »**

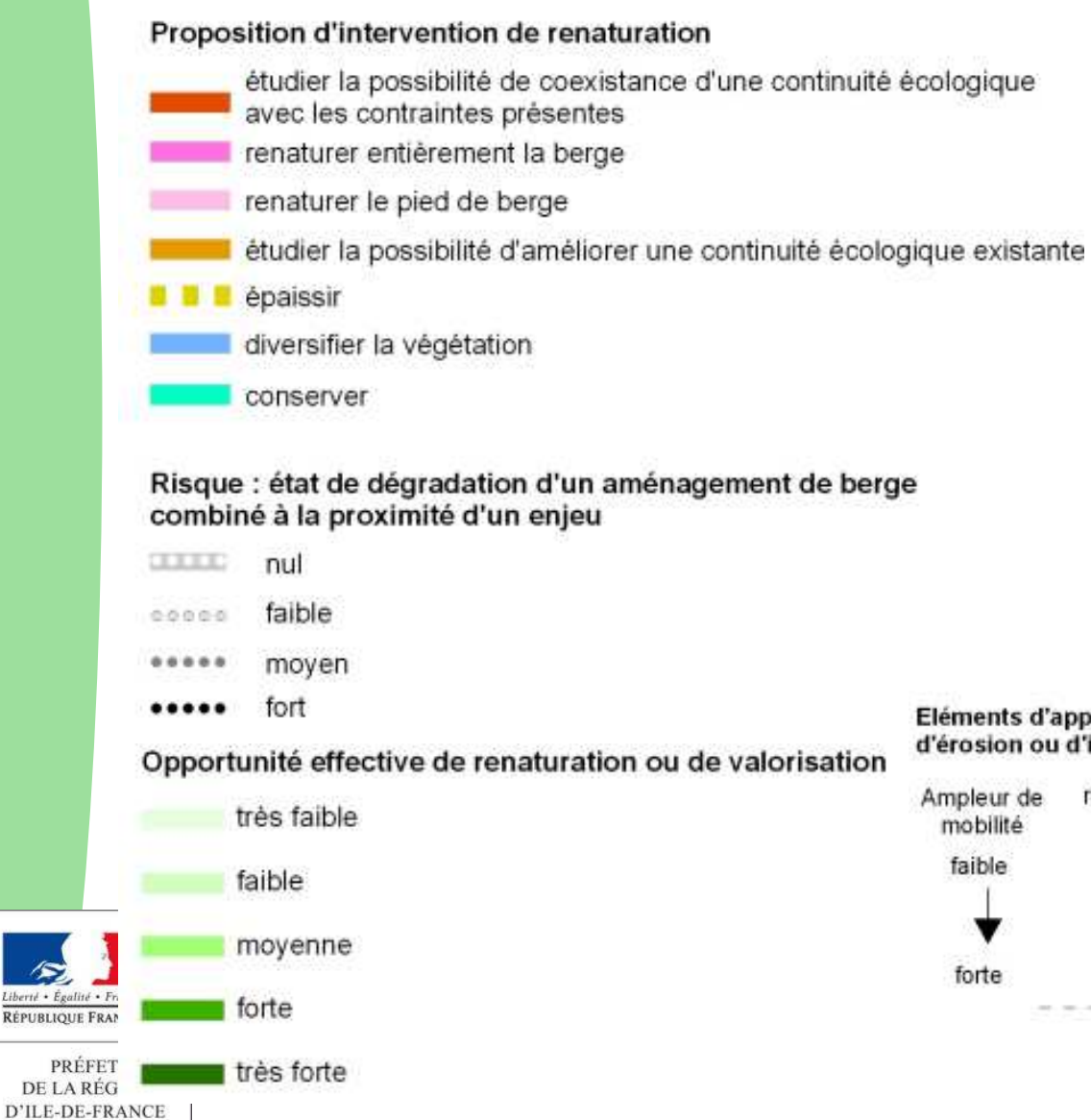

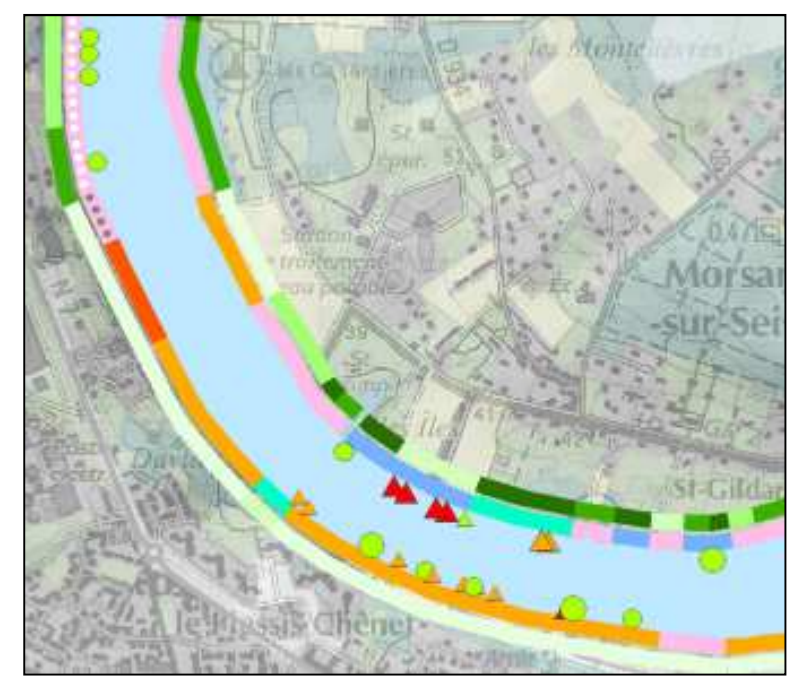

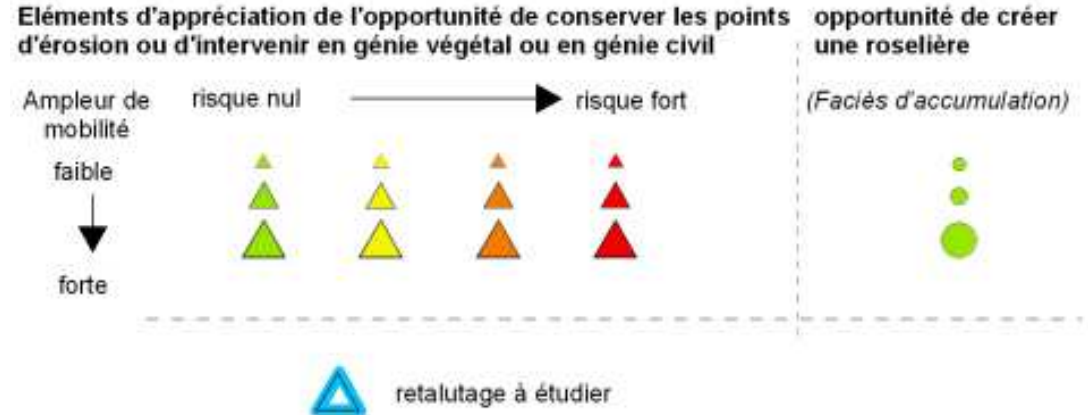

15

**★ îledeFrance** 

Schéma environnemental des berges d'Ile-de-France

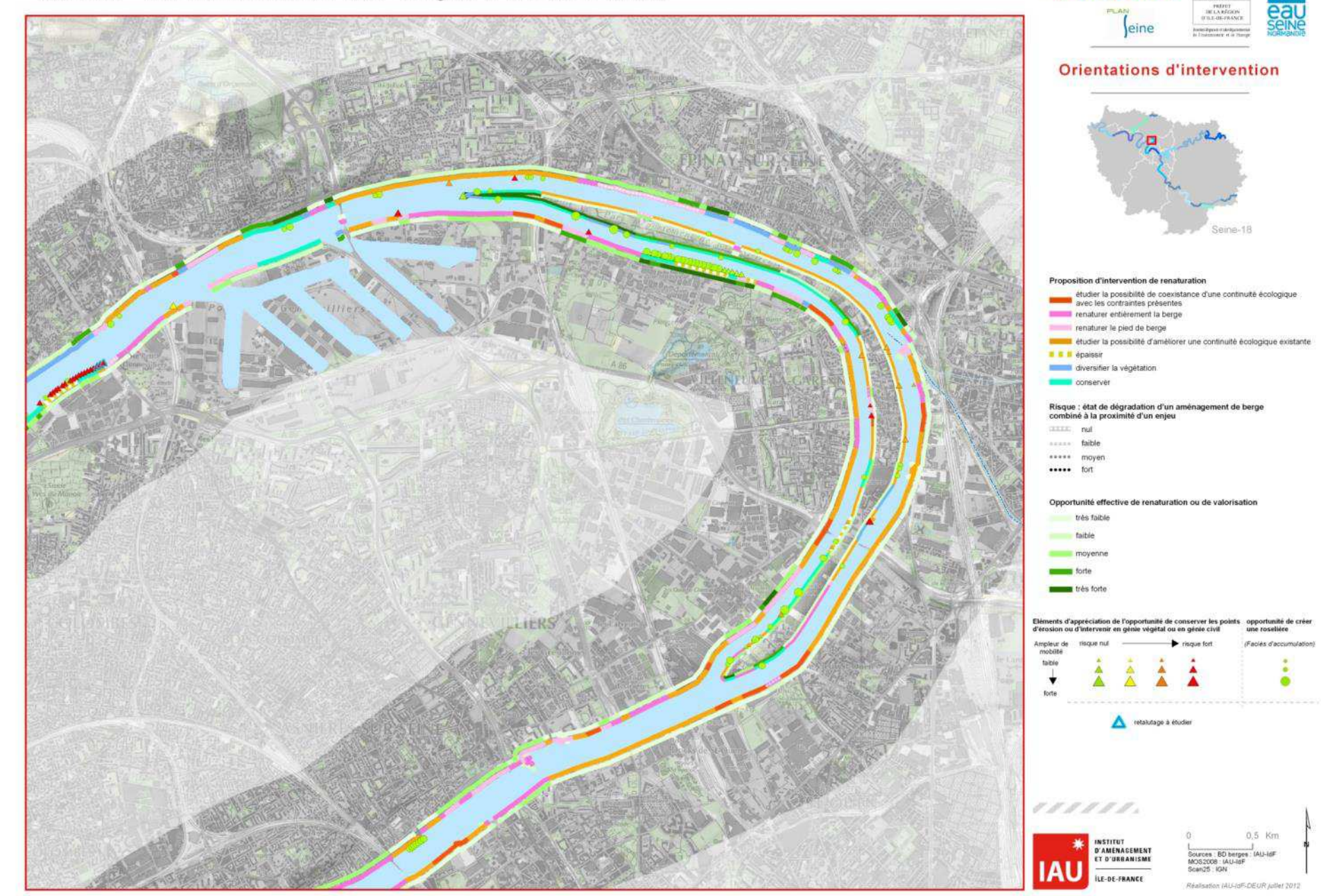

PRÉF **DE LAR** D'ILE-DE-1

Liberté · Égal

**RÉPUBLIQUE F** 

Propositions d'intervention totales Seine Marne Oise Yonne

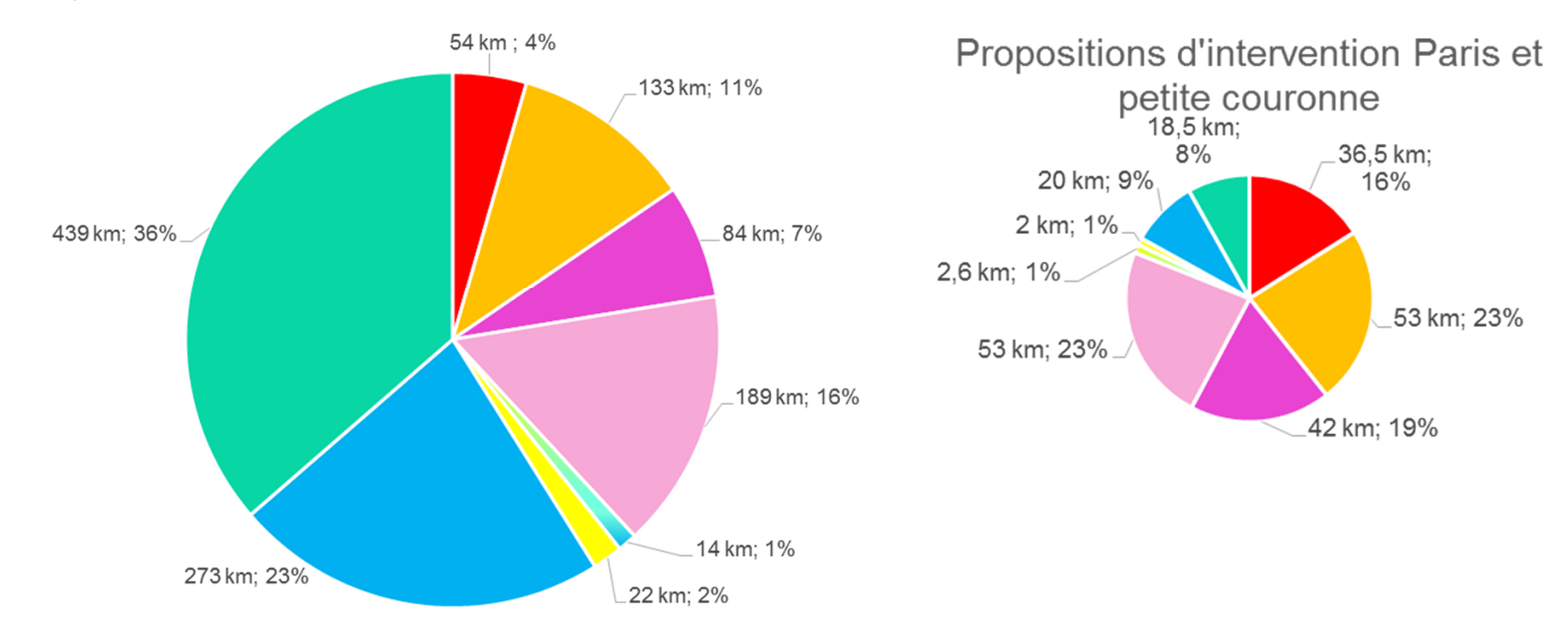

- étudier la possibilité de coexistance d'une continuité écologique avec les contraintes présentes
- · étudier la possibilité d'améliorer une continuité écologique existante
- renaturer entièrement la berge
- renaturer le pied de berge

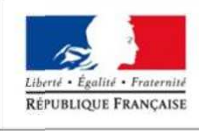

PRÉFET

diversifier et épaissir

épaissir

diversifier la végétation

DE LA RÉGION ■ conserver D'ILE-DE-FRANCE

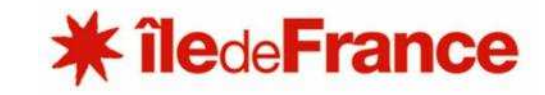

# *Objectifs fixés par leu SRCE*

- **Réouverture totale ou partielle des cours d'eau concernés**
- **Equiper les 24 ouvrages sans passe à poissons sur les cours d'eau navigables**
- **Effacer les 620 obstacles à l'écoulement sur cours d'eau permanent**
- **Traiter les 133 secteurs de mares et mouillères recoupés par des infrastructures de transport**
- **Préserver les zones humides (38 000 ha - SDAGE)**

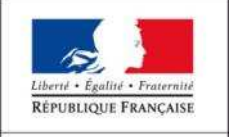

D'ILE-DE-FRANCI

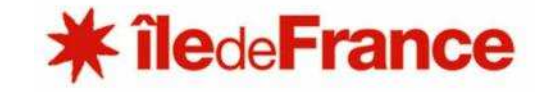

## *Des réalisations en IDF2010-2015*

### **CONTINUITE ECOLOGIQUE (Etudes et Travaux)**

Nbre de dossiers : 6120 (Dept 77) 9 (dept 78) 27 (Dept 91) 5 (Dept 95) Linéaires supplémentaires ouverts : **161,59 km43** obstacles supprimés **22** Passes à poissons Montants engagés : 19,9 M€ Dont 11,9 M€ pour 4 opérations importantes : 3 passes à poissons ouvrages VNF (Vives Eaux : 3,6 M€, Grande Bosse : 3,3 M€, Chartrettes : 1,4 M€ ) et remise en fond de vallée Mérantaise à Gif/Yvettte : 3,6 M€

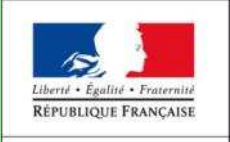

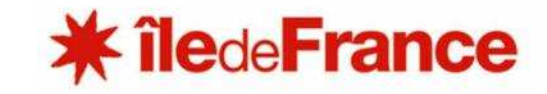

## *Des réalisations en IDF2010-2015*

#### **RESTAURATION DES MILIEUX (Etudes et travaux)**

Nbre de dossiers : 17714 (Dept 77) 56 (Dept 78) 42 (Dept 91) 10 (Dept 92)7 (Dept 93) 30 (Dept 94) 9 (Dept 95)9 (Dept 75)

141 dossiers Rivière Linéaire de rivière restaurée : **140 km**36 dossiers Zones humides Superficie **: 136 Ha** Montants engagés : 54 081 927 €

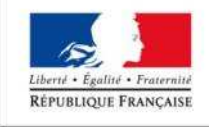

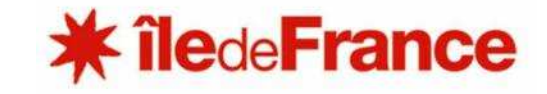

# *Présentation d'exemples*

 **M. François VIVIEN - SIAHVY** (Syndicat intercommunal pour l'aménagement hydraulique de la Vallée de l'Yvette)

 **M. Antoine FORTIN & Mme Mélanie LEDRU - SMSO**  (Syndicat Mixte d'aménagement, de gestion et d'entretien des berges de la Seine et de l'Oise)

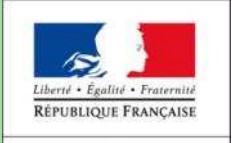

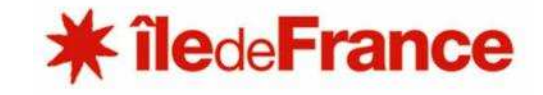

# *Des interrogations*

- **Avez-vous réalisé ou engagé une action, une démarche en faveur de la trame verte et bleue ?**
- **Avez-vous connaissance d'actions ou de démarches en faveur de la trame verte et bleue ?**
- **A votre connaissance, quel est le rôle du SRCE dans la mise en place de l'action ou de la démarche ?**
- **A votre idée, quels sont les facteurs limitants la mise en œuvre du SRCE et de la TVB ?**
- **Quels sont les facteurs favorables ?**

**Quelles sont vos attentes ?**

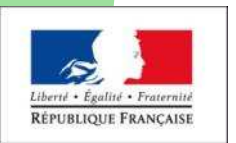

**ledeFrance** 

D'ILE-DE-FRANC

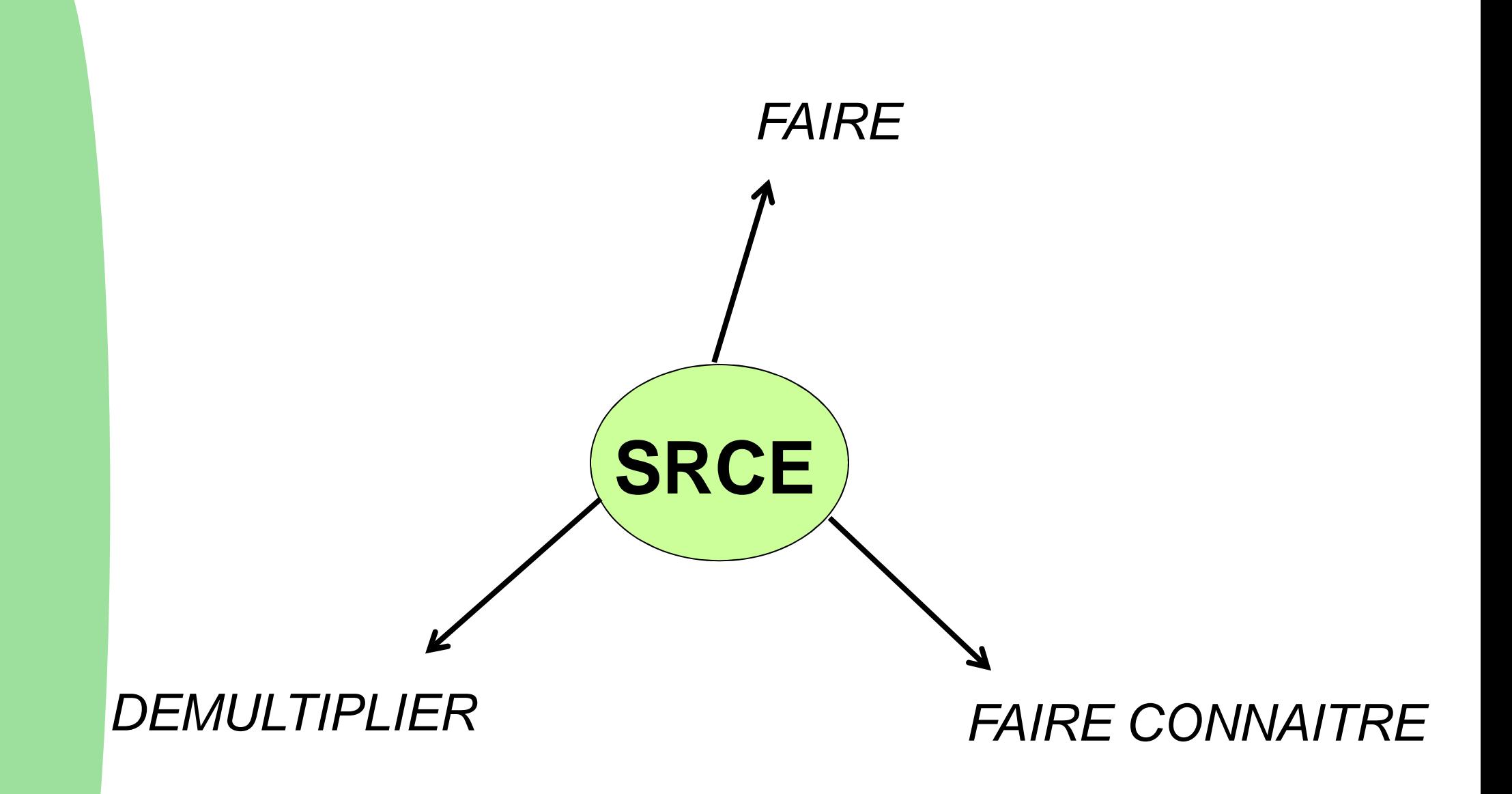

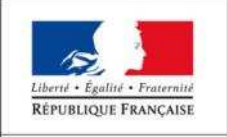

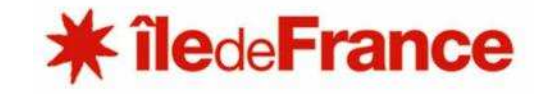

## *Quelques exemples en Île-de-France*

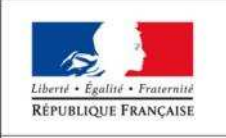

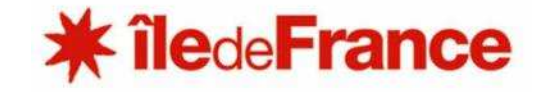

Exemple : Stabilisation de berges, conservation de falaise gestion du cheminement en retrait et renaturation par génie écologiqueà Neuville-sur-Oise (95) photos Manuel Pruvost-Bouvattier

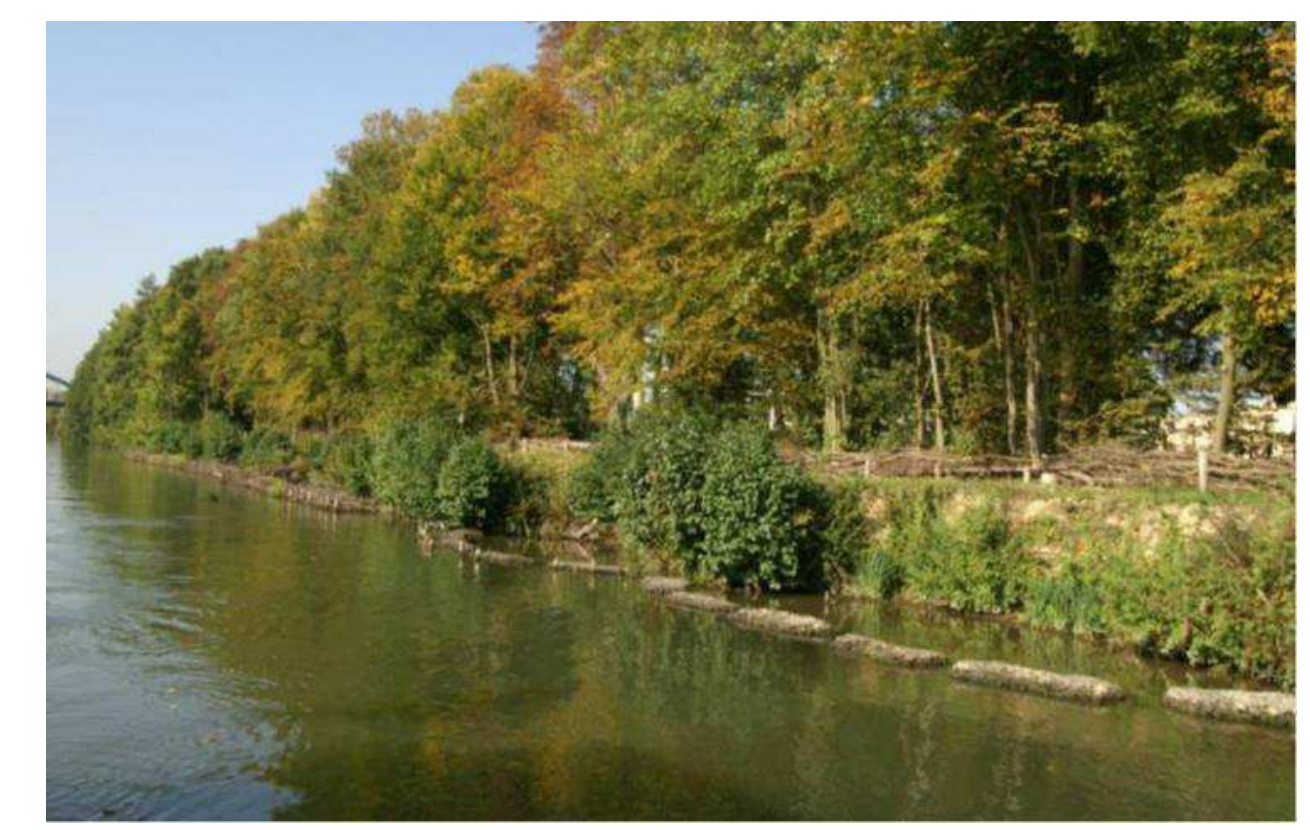

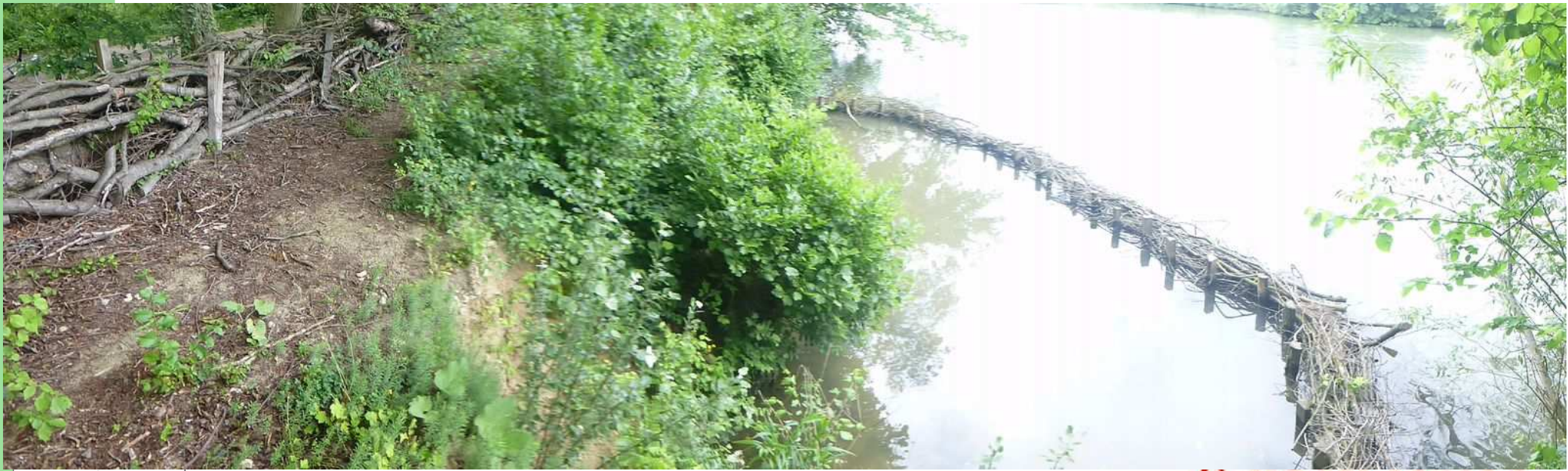

Exemple : Stabilisation de berges à proximité d'un barrage-écluse, désimperméabilisation du cheminement et renaturation par génie écologiqueà Parmain (95) photos Manuel Pruvost-Bouvattier et SMBO

Exemple : Diversification de la végétation, création d'une annexe hydraulique et d'une roselière par génie écologique, gestion du cheminement en retrait et valorisation par un belvédère

à Maurecourt (78) photos Manuel Pruvost-Bouvattier

Exemple : Création d'une roselière en secteur contraint à Boulogne-Billancourt (92)<br>
<sub>photos Espaces</sub> - AESN - CRIF

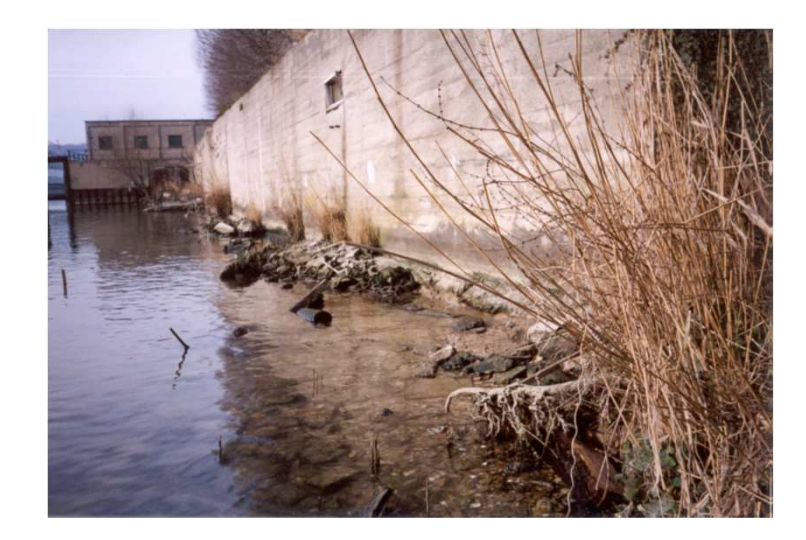

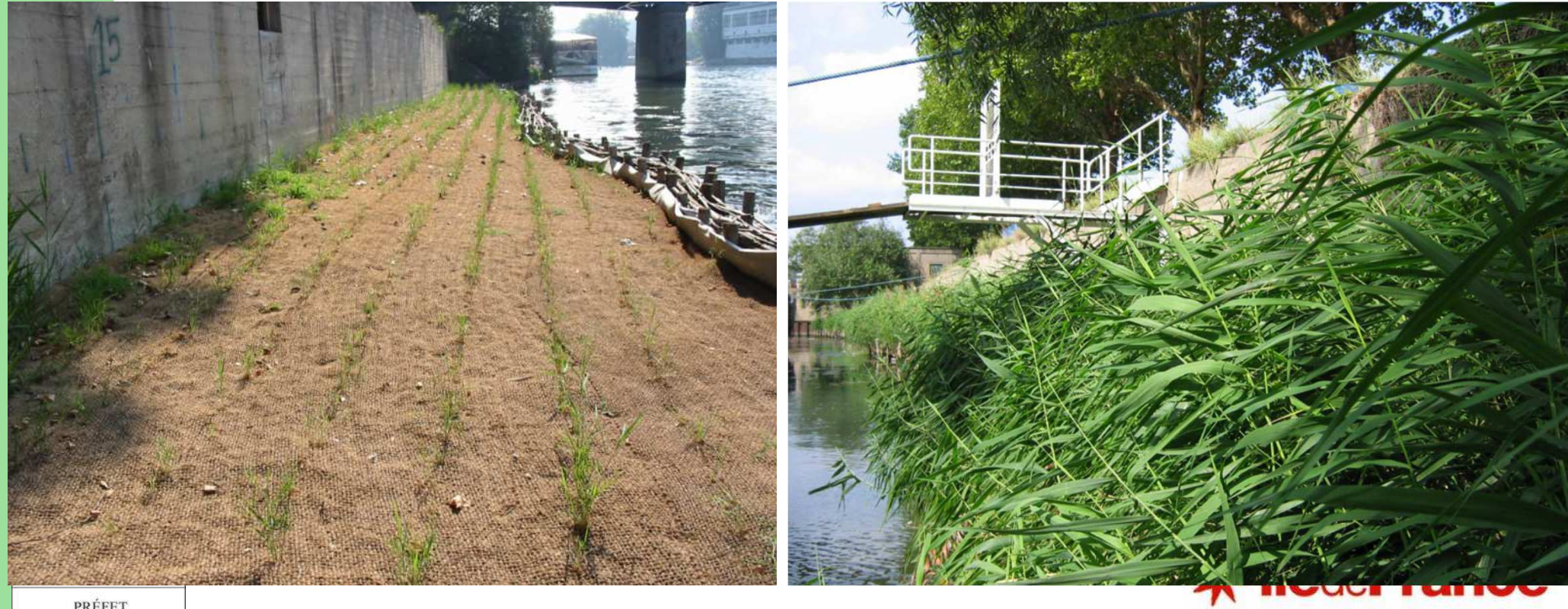

## **Qq outils de remontée / visualisation de l'information**

- **Observatoire des territoires** (à venir) : http://observatoire.natureparif.fr/public/ avec les carthothèques déjà en ligne

- **Pages SRCE sur le site de Natureparif**, en particulier pour la visualisation facilitée des cartographies : http://www.natureparif.fr/srce/cartographies

- **Cettia**, **base de données naturaliste** : permet de renseigner et d'obtenir des infos sur la présence des espèces, collisions, etc. : http://cettia-idf.fr/

- **Wikimap « projets »** de l'IAU : http://carto.iau-idf.fr/webapps/projets/

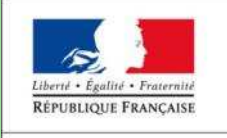

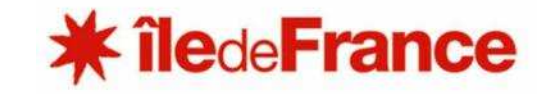